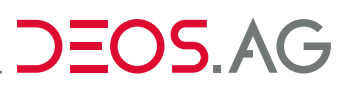

**DE** 

#### **OPEN IO-Modul CAN-Bus C-DO8TH / C-DO8T**

Datenblatt – Stand: 16.09.2019 – V3.0

#### **OPEN IO-Modul mit CAN-Bus.**

Ausführungen mit 8 digitalen Transistorausgängen zur Ansteuerung von Feldgeräten. Das IO-Modul ist mit oder ohne Handbedienebene erhältlich.

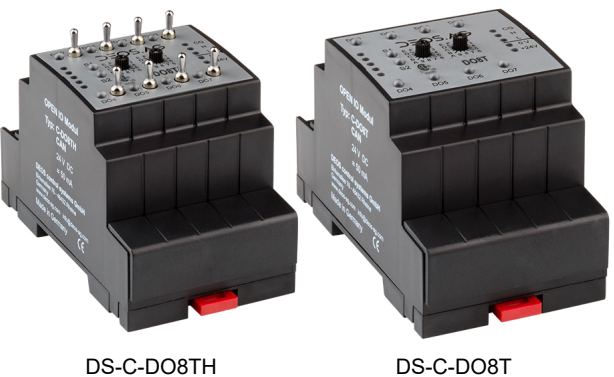

mit Handbedienebene

## **Inhaltsverzeichnis**

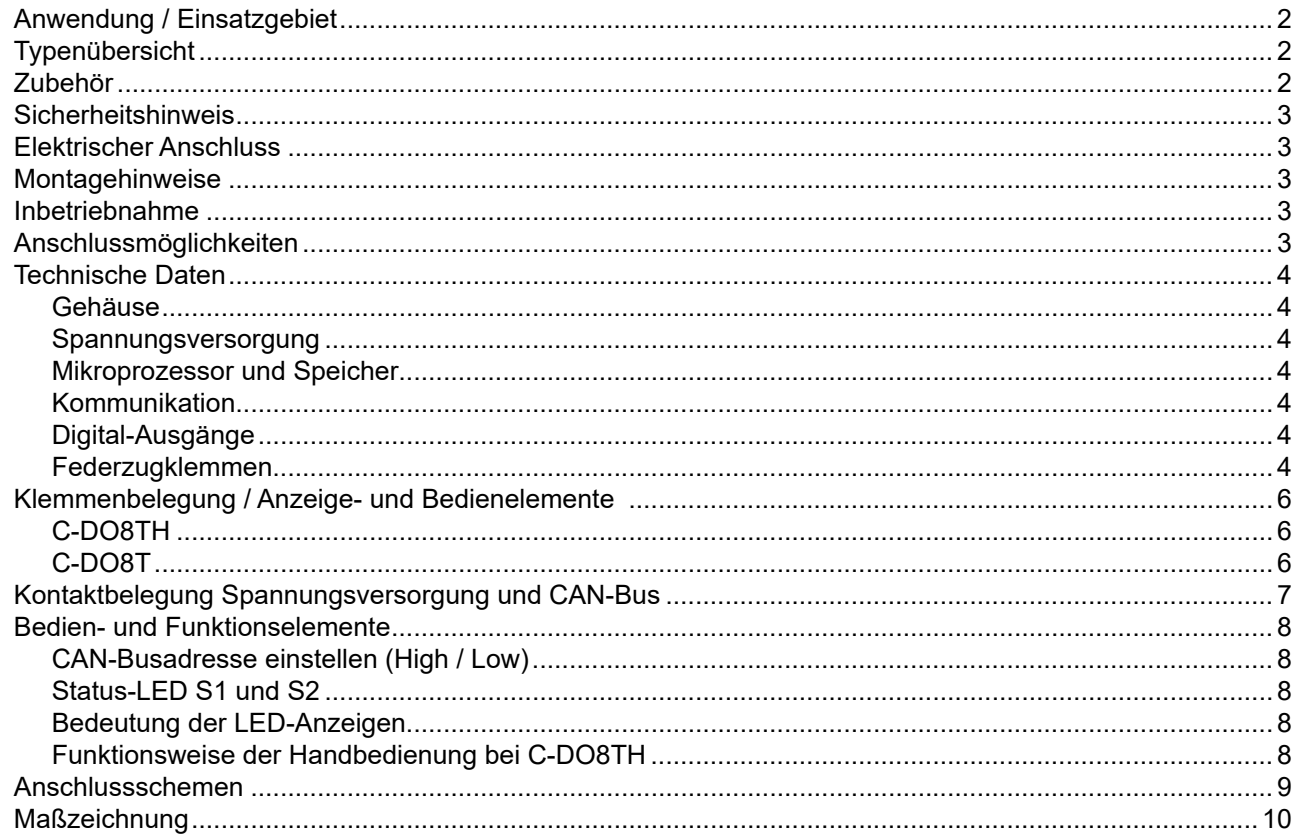

<span id="page-1-0"></span>Datenblatt – Stand: 16.09.2019 – V3.0

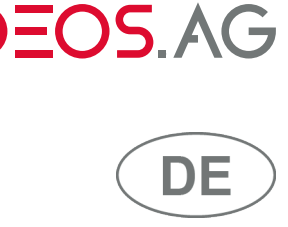

## **Anwendung / Einsatzgebiet**

Die OPEN IO-Module der Serie DS-C-xxxxx sind mit einer CAN-Busschnittstelle ausgerüstet und können an alle OPEN EMS Controller angeschlossen werden.

Die Einsatzgebiete der OPEN IO-Module sind vielfältig. Insbesondere können die OPEN IO-Module in Heizungs-, Lüftungs- oder Klimaanlagen der Gebäudeautomation eingesetzt werden. Die OPEN IO-Module sind sowohl für den Einbau im Schaltschrank als auch für den dezentralen Einsatz direkt in der Feldebene ausgelegt. Darüber hinaus können sie auch für Licht- und Jalousiesteuerungen verwendet werden.

Je nach Typ eines OPEN IO-Moduls erfassen sie digitale oder analoge Eingangswerte von Ereignissen und Sensoren oder sie steuern über digitale und analoge Ausgänge die Feldebene.

# **Typenübersicht**

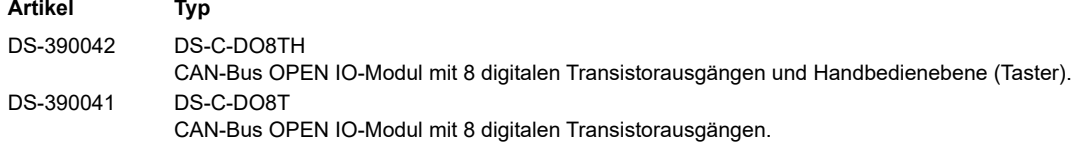

#### **Zubehör**

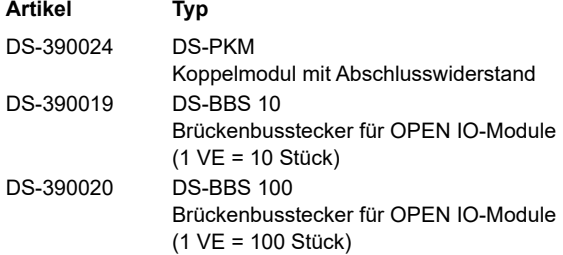

<span id="page-2-0"></span>Datenblatt – Stand: 16.09.2019 – V3.0

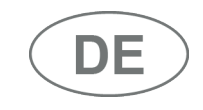

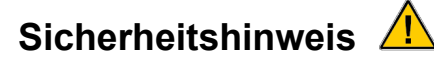

Der Umgang mit diesem Gerät darf nur durch entsprechend geschultes Personal erfolgen, das berechtigt ist, Arbeiten an elektrischen Anlagen auszuführen.

Die Geräte dürfen nicht in Verbindung mit Geräten benutzt werden, die direkt oder indirekt menschlichen, gesundheits- oder lebenssichernden Zwecken dienen oder durch deren Betrieb Gefahren für Menschen, Tiere oder Sachwerte entstehen können.

Das Gerät muss außer Betrieb gesetzt werden, wenn ein gefahrloser Betrieb (z.B. sichtbare Beschädigungen) nicht mehr gewährleistet ist. Der Garantieanspruch erlischt beim Öffnen des Gerätes.

## **Elektrischer Anschluss**

Die Geräte sind ausschließlich für den Betrieb an Sicherheitskleinspannung (SELV) bzw. Funktionskleinspannung mit elektrisch sicherer Trennung (PELV) ausgelegt. In Abhängigkeit vom Verwendungszweck der Anlage ist bauseits zu prüfen ist, ob die Erdung der Versorgungsspannung erforderlich ist. Geerdete Steuerungssysteme dürfen nur an einer einzigen Stelle geerdet werden. Mehrfacherdungen können zur Beschädigung der Geräte führen.

Beim elektrischen Anschluss der Geräte sind die technischen Daten zu berücksichtigen. Die Geräte müssen bei einer konstanten Betriebsspannung betrieben werden. Strom-/Spannungsspitzen beim Ein-/Ausschalten der Versorgungsspannung müssen bauseits vermieden werden.

Die Versorgungs- und Signalleitungen müssen nach dem aktuellen Stand der Technik angeschlossen und verlegt werden. Insbesondere sind bei der Verlegung von Sensorleitungen mögliche Störeinkopplungen durch parallel verlaufende Fremdleitungen zu vermeiden. Für die Verlegung der CAN-Busleitungen ist auf die Einhaltung der Spezifikationen für den Aufbau eines CAN-Bussystems zu achten.

#### **Montagehinweise**

Die Montage ist nach gültigen Installationsstandards durch geschultes Personal auszuführen. Die Montage der Geräte erfolgt auf Standard- (Norm) Hutschiene 35 mm in Schaltschränken.

Bei der Festlegung des Montageortes ist zu beachten, dass die Grenzen der Umgebungstemperatur nicht überschritten werden. Für die Montage in Zwischendecken sind geeignete Gehäuse vorzusehen. Nötigenfalls sind Revisionsöffnungen einzuplanen. Bei der Montage ist darauf zu achten, dass die offenen Teile des Gerätes frei von Verschmutzungen sind – insbesondere durch das Eindringen von Metallspänen kann das Gerät zerstört werden.

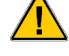

Bei Verwendung von Schraubklemmen darf das maximale Anzugsmoment der Schraubklemmen 0,4 Nm nicht übersteigen. Das Überschreiten des maximalen Anzugsmomentes kann zur Zerstörung der Klemme führen. Dadurch kann der elektrische Kontakt an der Klemme nicht mehr gewährleistet werden.

## **Inbetriebnahme**

Voraussetzung für die Inbetriebnahme ist die ordnungsgemäße Installation aller elektrischen Versorgungs-, Schalt- und Messleitungen. Vor dem Einschalten der Betriebsspannung ist diese auf den richtigen Anschluss zu prüfen.

# **Anschlussmöglichkeiten**

Die OPEN IO-Module sind für den Einsatz im gebäudetechnischen Umfeld ausgelegt. Die digitalen und analogen Eingänge der OPEN IO-Module können mit branchenüblichen Sensoren beschaltet werden. Die Spezifikationen der Sensoren können den jeweiligen Datenblättern entnommen werden.

<span id="page-3-0"></span>Datenblatt – Stand: 16.09.2019 – V3.0

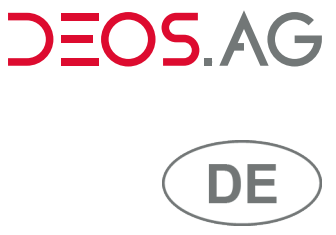

# **Technische Daten**

#### **Gehäuse**

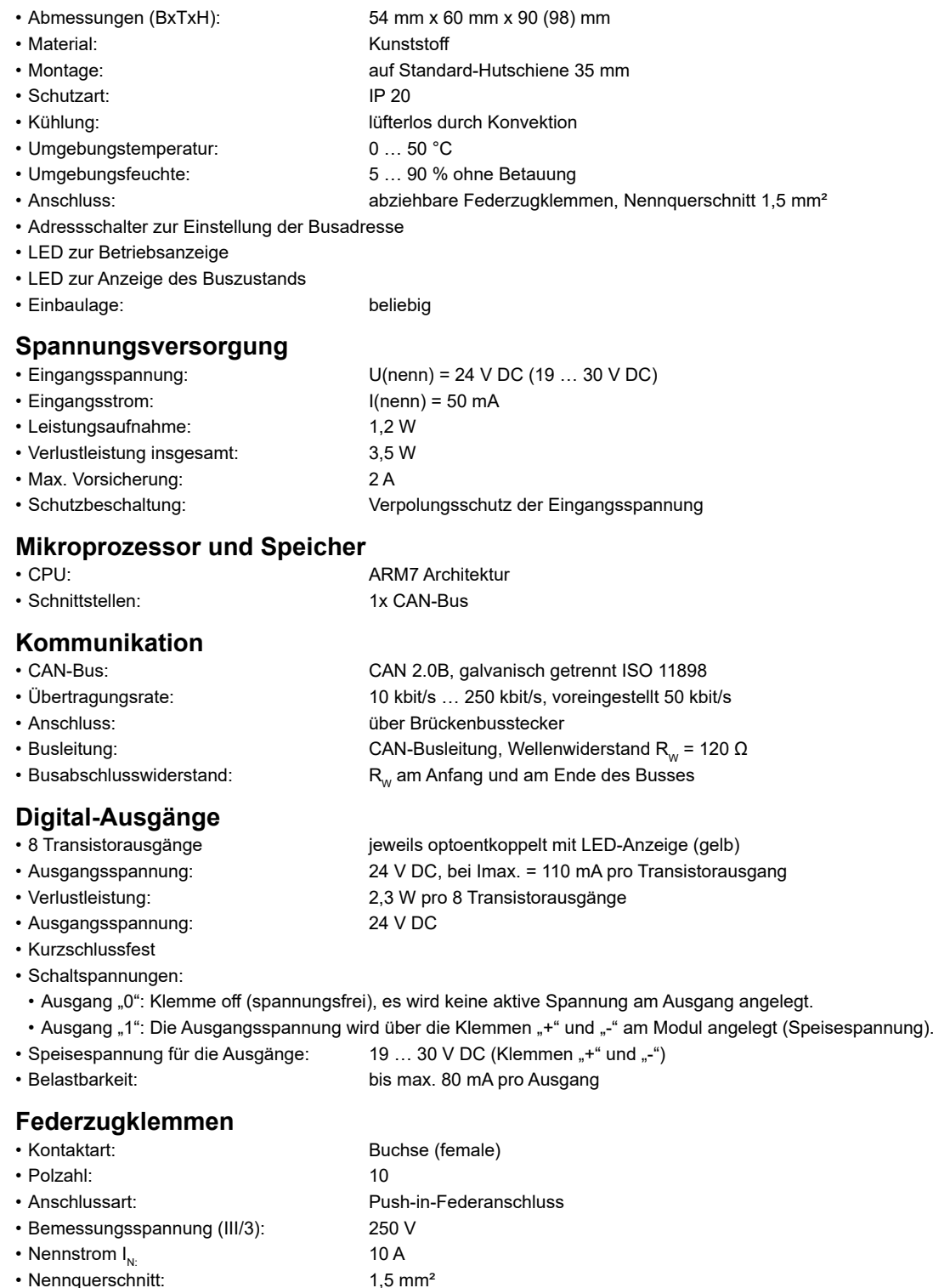

• Leiterquerschnitt starr min.: 0,2 mm²

• Nennquerschnitt:

Datenblatt – Stand: 16.09.2019 – V3.0

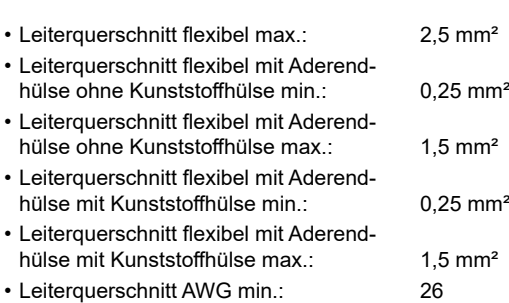

• Leiterquerschnitt AWG max.: 14

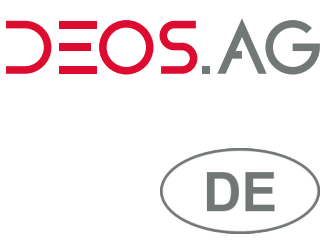

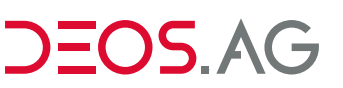

<span id="page-5-0"></span>Datenblatt – Stand: 16.09.2019 – V3.0

# **Klemmenbelegung / Anzeige- und Bedienelemente**

#### **C-DO8TH C-DO8T**

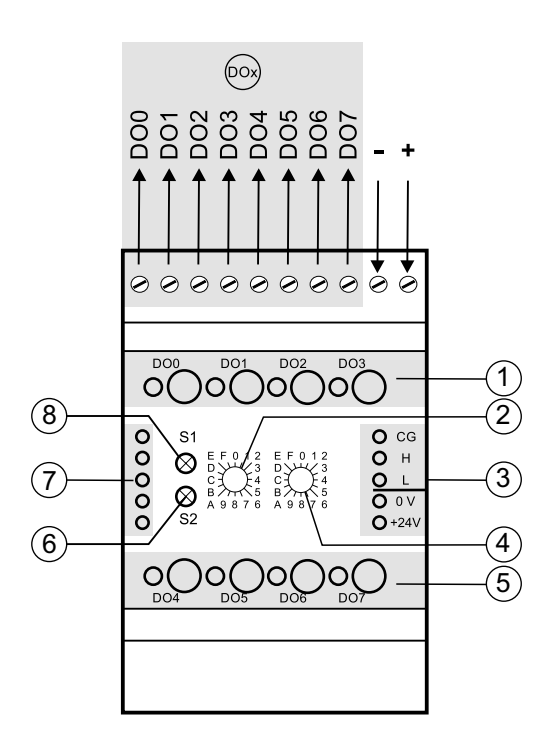

- $(1)$ LED-Anzeige und Bedienelemente Digital-Ausgänge DO0 … DO3
- (2) Adressschalter High
- Anschlusskontakte für Brückenbusstecker (CAN-Bus und Spannungsversorgung)
- **4)** Adressschalter Low
- $(5)$  LED-Anzeige und Bedienelemente Digital-Ausgänge DO4 … DO7
- $\overline{6}$  Status-LED S2
- $\widehat{\mathcal{L}}$ Anschlusskontakte für Brückenbusstecker (CAN-Bus und Spannungsversorgung)
- **(8)** Status-LED S1
- $\sqrt{d}$ Digital-Ausgänge DO0 … DO7

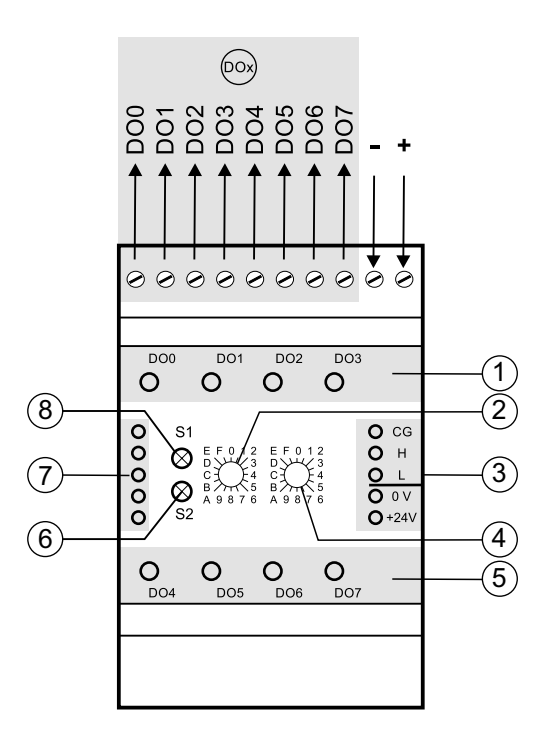

- LED-Anzeige Digital-Ausgänge DO0 … DO3
- $\Omega$ Adressschalter High
- $\odot$ Anschlusskontakte für Brückenbusstecker (CAN-Bus und Spannungsversorgung)
- $\left( \widehat{4}\right)$  Adressschalter Low
- $\circ$ LED-Anzeige Digital-Ausgänge DO4 … DO7
- $(6)$  Status-LED S2
- $\mathcal{F}$ Anschlusskontakte für Brückenbusstecker (CAN-Bus und Spannungsversorgung)
- **8** Status-LED S1
- $(2)$ Digital-Ausgänge DO0 … DO7

Nicht belegte Klemmen dürfen nicht als Klemmstützpunkt belegt werden.

Anzugsmoment bei Verwendung von Schraubklemmen – max. 0,4 Nm.

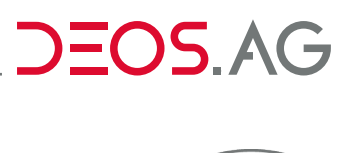

<span id="page-6-0"></span>Datenblatt – Stand: 16.09.2019 – V3.0

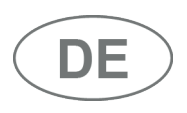

## **Kontaktbelegung Spannungsversorgung und CAN-Bus**

 $\bigcirc$  cg  $\bigcirc$  H  $QL$  $\overline{O}$ <sup>O</sup>  $\bigcirc$  + 24V

#### **CAN-Bus für OPEN IO-Module** Anschlusskontakte für Brückenbusstecker

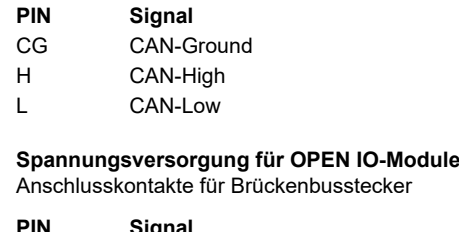

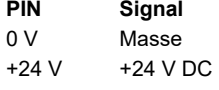

Die Einspeisung der Versorgungsspannung und des CAN-Busses für die OPEN IO-Module erfolgt in Verbindung mit dem Koppelmodul DS-PKM über einen Brückenbusstecker.

#### **Hinweis:**

Bis zu 15 aufeinanderfolgende Module dürfen über den Brückenbusstecker miteinander verbunden werden. Darüber hinaus muss eine zusätzliche Einspeisung der Spannungsversorgung mit einem weiteren PKM erfolgen.

#### **Hinweis:**

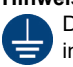

Den Schirm einseitig auf "Erde" legen. Den Schirm nicht an CAN-Ground anschließen, um zu verhindern, dass sich Störungen direkt in den GND der Transceiver einkoppeln.

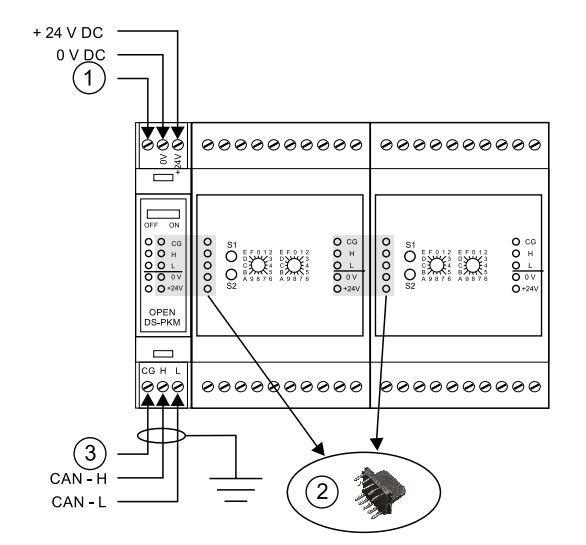

nicht belegt  $(1)$ 

 $\widehat{\mathbf{2}}$ Brückenbusstecker

ี 3 CAN-Ground – CG

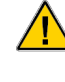

Nicht belegte Klemmen dürfen nicht als Klemmstützpunkt belegt werden.

<span id="page-7-0"></span>Datenblatt – Stand: 16.09.2019 – V3.0

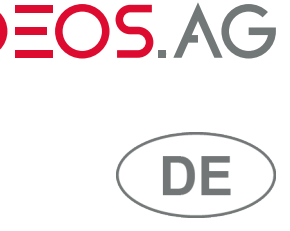

## **Bedien- und Funktionselemente**

#### **CAN-Busadresse einstellen (High / Low)**

Über diese Adressschalter wird die Adresse des OPEN IO-Moduls eingestellt. Über die Adresse wird ein OPEN IO-Modul am CAN-Bus eindeutig identifiziert. Für die Adresssierung werden die Schalterstellungen jeweils "0" bis "9" verwendet. Dadurch sind Busadressen von "01" bis "99" einstellbar. Die Adresse "00" und die jeweiligen Schalterstellungen "A" bis "F" sind für den Service-Modus vorgesehen.

#### Status-LED S1 und S2

Über die Status-LEDs S1 und S2 wird der aktuelle Betriebszustand des OPEN IO-Moduls angezeigt:

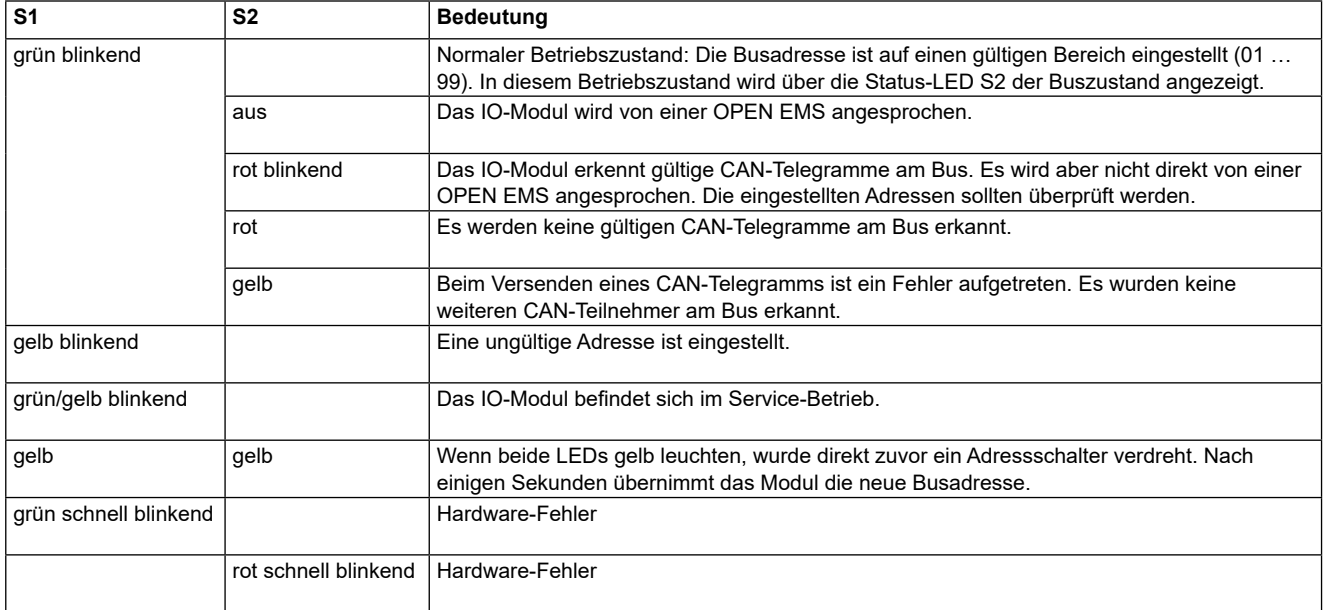

#### **Bedeutung der LED-Anzeigen**

#### **Digital-Ausgänge DO0 … DO7**

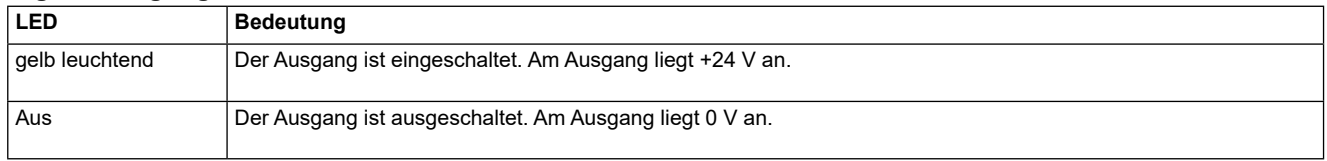

#### **Hinweis:**

Befindet sich ein Ausgang im Handbetrieb, so wird der aktuelle Betriebszustand angezeigt.

Diese Anzeige wird durch Blinken einer Folge sehr kurzer Blinkimpulse unterbrochen, um den Handbetrieb zu signalisieren.

#### **Funktionsweise der Handbedienung bei C-DO8TH**

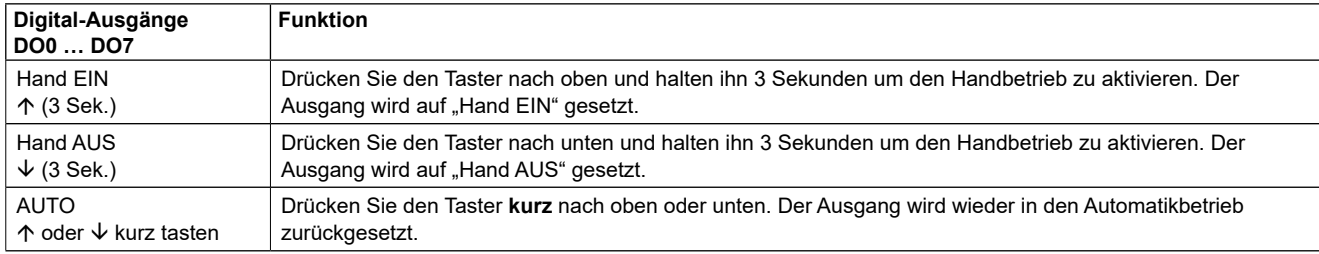

<span id="page-8-0"></span>Datenblatt – Stand: 16.09.2019 – V3.0

#### **Anschlussschemen**

#### **Digital-Ausgänge**

Digital-Transistorausgänge (DO)

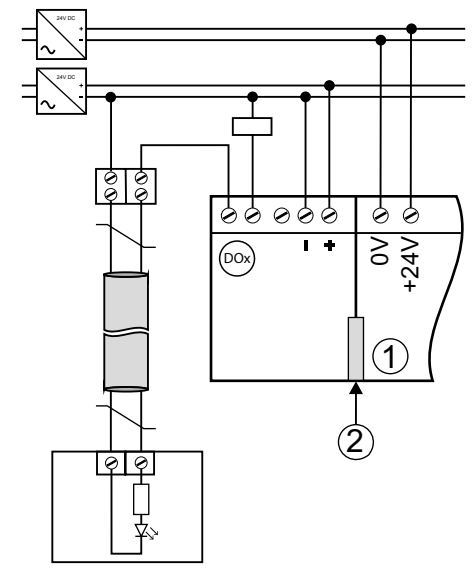

- $\bigcap$ PKM
- $\mathbf{Q}$ Brückenbusstecker
- Digital-Ausgänge DOx = DO0 … DO7

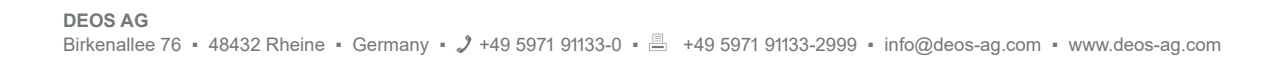

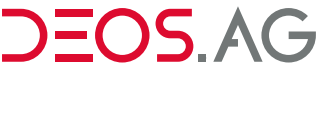

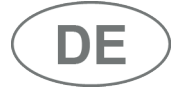

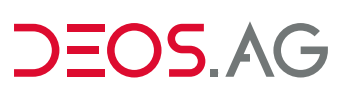

<span id="page-9-0"></span>Datenblatt – Stand: 16.09.2019 – V3.0

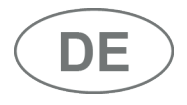

## **Maßzeichnung**

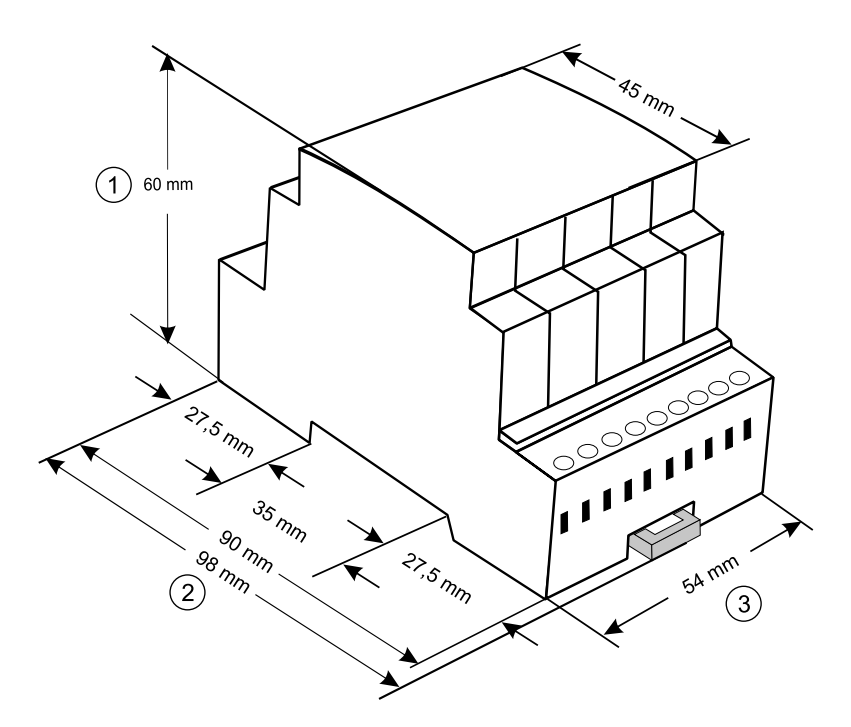

 $(1)$  Tiefe  $\mathbf{\widehat{2}}$ Höhe  $\circled{3}$ Breite

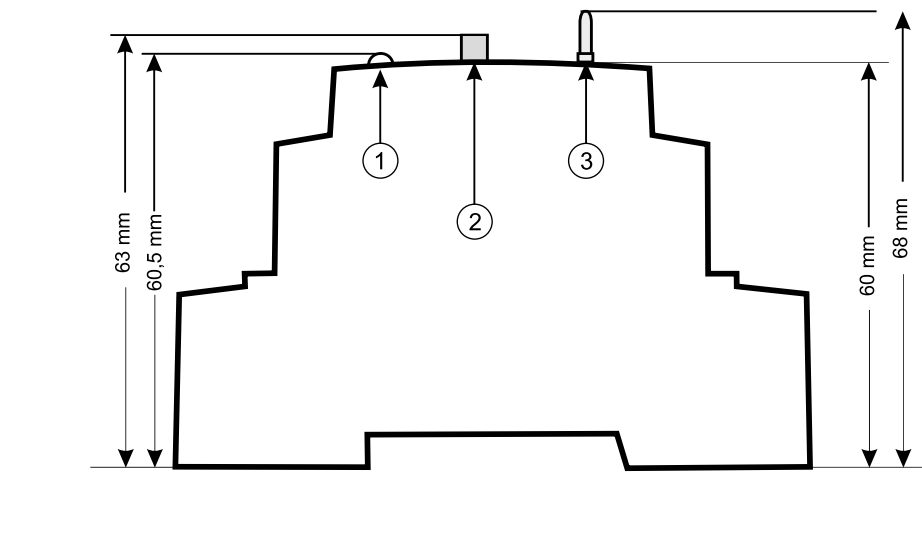

 $\circled{2}$ Adressschalter

 $\circled{3}$ Taster

#### **Hinweise:**

 $(1)$  LED

- Maß für Taster bei IO-Modulen mit Handbedienebene
- Maß für LED bei IO-Modulen mit LED-Anzeigen